# **Aplicação de conteúdos tridimensionais no Museu de Oceanografia de Serra Talhada-PE: reprodução da realidade?**

Clarrissa Torres Y Pia Trevas<sup>1</sup>, Eduardo Henrique de Farias Cavalcanti<sup>2</sup> e Jacqueline Santos Silva-Cavalcanti<sup>3</sup>

#### **Resumo**

Este trabalho apresenta como objetivo apresentar as técnicas aplicadas no Museu de Oceanografia da UFRPE-UAST para reproduzir organismos marinhos com exatidão para uso num aquário virtual interativo. Também são apresentados os objetivos dessa experiência de reprodução da vida marinha para uso como objeto de aprendizagem informal no Museu de Oceanografia de Serra Talhada (MO UAST), situado no sertão pernambucano, distante mais de 400Km do litoral. Por fim, são relatadas as principais dificuldades da fase inicial e indicadas as próximas fases.

Palavras chave: modelagem 3d, aquário virtual, interatividade, oceanografia

## INTRODUÇÃO

O grande desenvolvimento da área de oceanografia ocorrido nos últimos anos resultou em um avanço considerável na compreensão sobre a importância e o funcionamento desses ambientes em relação ao padrão climático global e consequentemente sua influência na biodiversidade do planeta. Este extraordinário progresso deve-se ao enfoque multidisciplinar das pesquisas neste campo e a importância que esses ambientes estão ganhando quando se fala em aquecimento global e conservação da biodiversidade. Para que haja conservação tem que se conhecer. O crescente bombardeio de informação pela mídia demanda uma grande curiosidade da população em desvendar os mistérios do ambiente marinho e com isso entender a interação oceano-atmosfera.

 A ciência da computação (Leão, 2005) vem cada dia mais se aprimorando em técnicas que possam aproximar ainda mais o expectador de uma realidade paralela. O desenvolvimento

<sup>1,</sup> Graduanda em Radio e Tv da Universidade Federal de Pernambuco, bolsista ATP CNPq. E-mail˸ clarineves@hotmail.com

<sup>2.</sup> Professor da Faculdade Mauricio de Nassau, Unidade Recife. Email˸educavbr@yahoo.com.br

<sup>3.</sup>Professora Assistente da Universidade Federal Rural de Pernambuco, Unidade Acadêmica de Serra Talhada. E-mail<sup>:</sup> Jacqueline@uast.ufrpe.br Página 1

tecnológico das últimas décadas ocasiona uma revolução no dia a dia das pessoas, além de provocar uma grande mudança na forma de se adquirir conhecimento (Renó, 2007). Essa evolução tecnológica tem atingido diversas áreas, dentre elas a educação, onde a computação gráfica está sendo cada vez mais utilizada como ferramenta de ensino. A modelagem 3d é uma área específica da computação gráfica que tem o objetivo de gerar entidades em três dimensões, assim como imagens estáticas e em movimento, podendo ser aplicada ou não a interatividade. A criação de uma sala de realidade aumentada do fundo oceânico tem justamente o objetivo de criar uma nova base de informações disponível para a comunidade que apresente o ambiente marinho, ainda desconhecido para muitos ( Lima et al, 2011) de maneira virtual e "concreta".

A utilização de animais criados a partir da modelagem 3D, que gera interatividade, possibilita que o conteúdo seja transmitido de maneira mais prazerosa. Deste modo, fazendo com que a fixação do assunto ocorra mais facilmente. O uso da modelagem 3D está cada vez mais aparente nos filmes e nos jogos. O Museu Interativo de Oceanografia (MO/UAST) será instalado na cidade de Serra Talhada – PE e terá a modelagem e animação em 3D como uma das ferramentas principais para envolver os alunos e apresentar-lhes um universo, antes, desconhecido.

Desta maneira, este trabalho irá apresentar os resultados preliminares de produção da imagem de um tubarão através da técnica de 3d, para o aquário virtual do Museu Interativo de Oceanografia no município de Serra Talhada, sertão do Pajeú do estado de Pernambuco, como ferramenta didático-pedagógica para discentes da instituição bem como para escolas públicas/privadas do município e regiões adjacentes.

#### METODOLOGIA

### a) PESQUISA E ESTUDO ANATÔMICO

Inicialmente foram definidas as espécies marinhas que seriam mais interessantes reproduzir nesta primeira etapa do projeto, por representarem espécies que despertam curiosidade, espécies mais conhecidas, bem como espécies que caíram no carisma da população. Entre as espécies marinhas, foram escolhidas a o Tubarão Cabeça Chata (*Carcharhinus leucas)* e a arraia lixa (*Dasyatis Guttatus)*.

<sup>1,</sup> Graduanda em Radio e Tv da Universidade Federal de Pernambuco, bolsista ATP CNPq. E-mail˸ clarineves@hotmail.com

<sup>2.</sup> Professor da Faculdade Mauricio de Nassau, Unidade Recife. Email˸educavbr@yahoo.com.br

<sup>3.</sup>Professora Assistente da Universidade Federal Rural de Pernambuco, Unidade Acadêmica de Serra Talhada. E-mail<sup>:</sup> Jacqueline@uast.ufrpe.br Página 2

Antes de modelar qualquer elemento orgânico em 3d é preciso conhecer sua anatomia, pois a modelagem além de atrativa esteticamente deve ser funcional. A funcionalidade de um modelo permitirá que o processo de animação do personagem seja realizado sem deformações da sua estrutura. Para isso, foi utilizada a técnica de manipulação da malha 3d através da criação de *edge loops* que se baseia na estrutura das fibras musculares dos animais reais. A confecção de uma estrutura 3d de movimentação perfeita tem que levar em conta essas linhas das fibras musculares do animal que está sendo reproduzido.

> "Ao modelar personagens, as duas considerações mais importantes no projeto do fluxo de topologia são encaixar o formato do personagem exatamente e projetar a topologia de forma que sua deformação ocorra corretamente quando animada. Normalmente, as linhas horizontais e verticais da topologia percorrerão todo o seu personagem para definir a forma geral, e loops de arestas serão usados para definir áreas de deformação, tais como a massa muscular." (Modelagem e Animação. Introdução prática às principais técnicas e ferramentes em Autodesk Maya. 2008, p.42)

O estudo da anatomia de cada espécie é essencial para a criação de um modelo que mais tarde será animado. Sendo assim, nesta etapa foi realizada pesquisa e estudo anatômico da agulha preta, do tubarão e da arraia**.** Foram analisadas as partes que compunham a estrutura desses animais, suas medidas e proporções. A criação de um banco de dados com fotos, vídeos e textos foi essencial para o estudo desses modelos e serviu como referência no momento da realização da modelagem.

#### b) MODELAGEM 3D

Nesta etapa foi realizada, no software "Autodesk 3D Studio Max", a modelagem em 3d dos três modelos definidos na etapa anterior: agulha preta, tubarão, e arraia. Para cada modelo foi gerado um arquivo diferente, no qual foi criada uma estrutura de linhas que demarcaram as medidas finais do modelo e sua proporção. Em seguida, foi gerado

<sup>1,</sup> Graduanda em Radio e Tv da Universidade Federal de Pernambuco, bolsista ATP CNPq. E-mail˸ clarineves@hotmail.com

<sup>2.</sup> Professor da Faculdade Mauricio de Nassau, Unidade Recife. Email˸educavbr@yahoo.com.br

<sup>3.</sup>Professora Assistente da Universidade Federal Rural de Pernambuco, Unidade Acadêmica de Serra Talhada. E-mail<sup>:</sup> Jacqueline@uast.ufrpe.br Página 3

uma forma básica do software, geralmente uma *Box,* para a partir daí detalhar o modelo até sua forma final.

Em todos os modelos também é aplicado um modificador do software chamado de *TurboSmooth* que tem a função de suavizar a malha dos modelos produzidos. O *TurboSmooth* também é configurado de acordo com a necessidade de cada projeto desenvolvido. Nos modelos utilizados, esse modificador foi configurado com duas interações para que o efeito fosse bem suave e fluido.

Ao final da criação de cada modelagem foram feitos renders, imagens geradas do modelo 3d, em várias posições para que fossem comparadas com os modelos reais.

#### C) MAPEAMENTO

Depois do processo de modelagem poligonal em 3d, a próxima etapa é a criação da textura que vai dar as características de cor, volume e detalhes necessários a cada modelo. Antes de texturizar uma superfície poligonal, suas UVs (coordenadas horizontais e verticais) devem estar devidamente configuradas. Para que as UVs sejam devidamente desdobradas primeiramente deve-se realizar cortes nas diversas partes do corpo do modelo para que a malha fique relativamente plana sem que haja sobreposição de vértices, arestas e polígonos. A localização dos cortes UV requer planejamento para obter um melhor resultado na hora do desdobramento. Quanto melhores forem os cortes UV, melhor será a correlação entre os polígonos originais e sua malha UV correspondente.

No processo final de todos os modelos foi feita uma análise da sua proporção verificando se estavam compatíveis com a realidade, além de checar o número de arestas em determinadas áreas. Teve-se o cuidado também de conferir os polígonos dos modelos para que eles tivessem quatro lados, pois em algumas áreas polígonos com menos de quatro lados podem prejudicar o processo de animação.

RESULTADOS

<sup>1,</sup> Graduanda em Radio e Tv da Universidade Federal de Pernambuco, bolsista ATP CNPq. E-mail˸ clarineves@hotmail.com

<sup>2.</sup> Professor da Faculdade Mauricio de Nassau, Unidade Recife. Email˸educavbr@yahoo.com.br

<sup>3.</sup>Professora Assistente da Universidade Federal Rural de Pernambuco, Unidade Acadêmica de Serra Talhada. E-mail<sup>:</sup> Jacqueline@uast.ufrpe.br Página 4

O tubarão cabeça chata foi modelado com comprimento total de 2,5 metros de comprimento que é a média dessa espécie relata para literatura especializada. Construir as guelrras do tubarão foi um dos maiores desafios desse modelo, pois elas são muito pequenas e próximas uma da outra. Além disso, a criação da arcada dentária exigiu muita pesquisa teórica para entender que os dentes não ficam no mesmo alinhamento, pois eles constantemente se renovam (Figura 1 e 2).

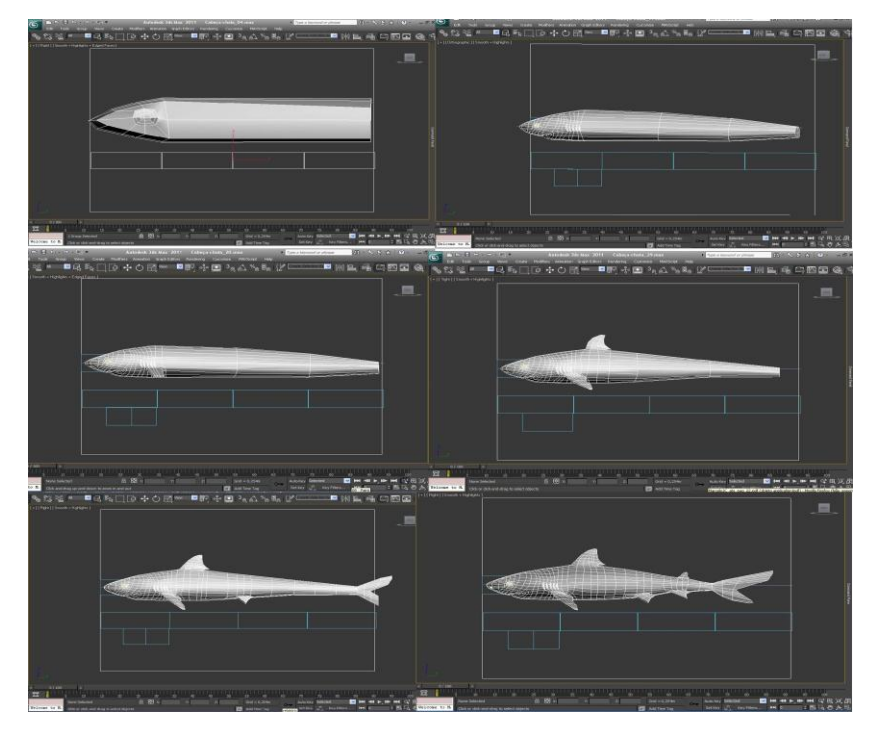

**Figura 1:** Processo de modelagem do Tubarão

1, Graduanda em Radio e Tv da Universidade Federal de Pernambuco, bolsista ATP CNPq. E-mail˸ clarineves@hotmail.com

2. Professor da Faculdade Mauricio de Nassau, Unidade Recife. Email˸educavbr@yahoo.com.br

3.Professora Assistente da Universidade Federal Rural de Pernambuco, Unidade Acadêmica de Serra Talhada. E-mail<sup>:</sup> Jacqueline@uast.ufrpe.br Página 5

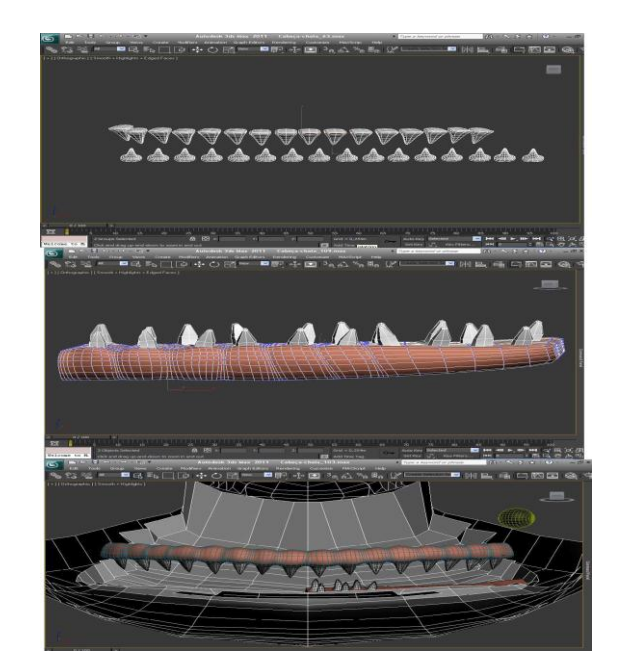

**Figura 2:** Processo de modelagem da arcada dentária.

# DISCUSSÃO

Atualmente a utilização de sistemas virtuais 3D, nos ambientes educacionais, tem como objetivo facilitar a aprendizagem, lazer e troca de conhecimentos, fazendo assim deste um meio essencial de comunicação com o mundo externo (Sant'Anna & Barcellos, 2009). A necessidade de aplicar nos espaços informais tecnologias capazes de trazer o virtual para consolidar conhecimento se fez devido a cidade de Serra Talhada encontra-se a mais de 400 km do litoral e ser este ambiente desconhecido por grande parte da população.

Para modelagem do tubarão, inicialmente foi estruturado seu corpo inteiro para em seguida ser detalhada a cabeça, a cavidade nasal, os olhos, as cinco brânquias, as duas nadadeiras e as cinco barbatanas. Esse modelo tinha um grau maior de complexidade que o anterior, pois também seria necessário o detalhamento da parte interna da boca, assim como a modelagem da arcada dentária do animal, essa composta por três linhas de dentes em disposição alternada. Para esse modelo, que exigirá uma animação mais detalhada, foi gerado nessa etapa, além da sequência de imagens

<sup>1,</sup> Graduanda em Radio e Tv da Universidade Federal de Pernambuco, bolsista ATP CNPq. E-mail˸ clarineves@hotmail.com

<sup>2.</sup> Professor da Faculdade Mauricio de Nassau, Unidade Recife. Email˸educavbr@yahoo.com.br

<sup>3.</sup>Professora Assistente da Universidade Federal Rural de Pernambuco, Unidade Acadêmica de Serra Talhada. E-mail<sup>:</sup> Jacqueline@uast.ufrpe.br Página 6

estáticas, um pequeno preview da animação, com o objetivo de checar a amarração dos nós e permitir que a texturização ocorra sem incidentes (figura 3).

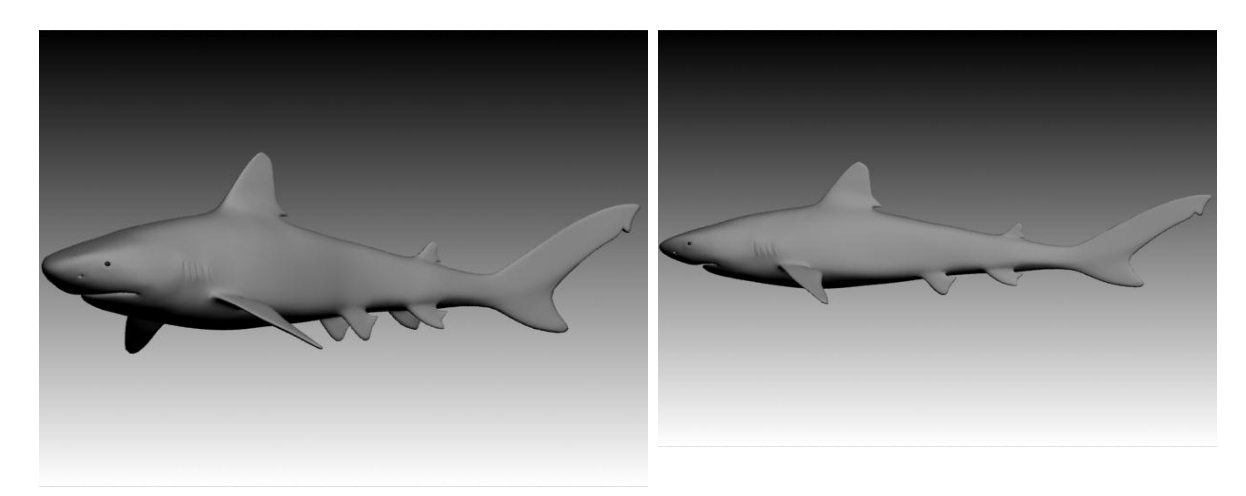

**Figura 3:** Modelagem final tubarão cabeça chata.

Finalizada a modelagem e mapeamento do modelo do tubarão cabeça chata, foi gerado para cada um deles uma imagem em JPEG, conhecida como UVW Map, com resolução de 4096 pixels para que a partir dela posteriormente seja realizada a texturização (Figura 4).

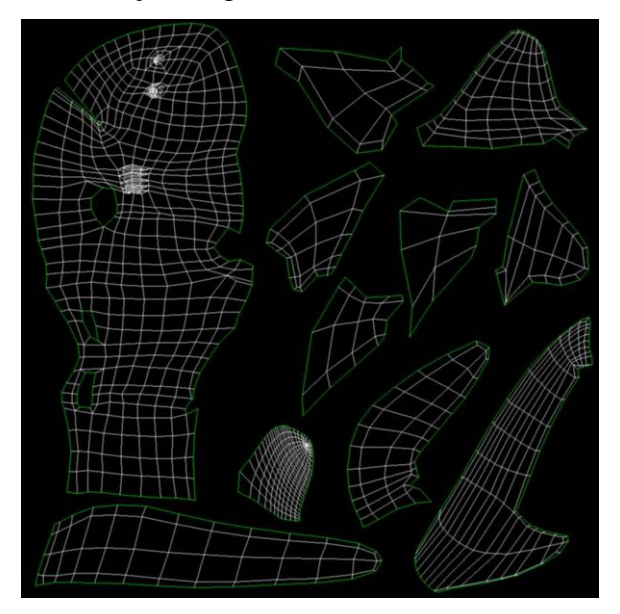

**Figura 9:** UVW Map do tubarão cabeça chata.

3.Professora Assistente da Universidade Federal Rural de Pernambuco, Unidade Acadêmica de Serra Talhada. E-mail<sup>:</sup> Jacqueline@uast.ufrpe.br Página 7

<sup>1,</sup> Graduanda em Radio e Tv da Universidade Federal de Pernambuco, bolsista ATP CNPq. E-mail˸ clarineves@hotmail.com

<sup>2.</sup> Professor da Faculdade Mauricio de Nassau, Unidade Recife. Email˸educavbr@yahoo.com.br

A aplicação destes modelos dentro do ambiente educacional não formal, em especial o Museu de Oceanografia da UAST espera que os diversos visitantes do museu tenham acesso a informação do ambiente marinho e às criaturas que lá habitam de maneira lúdica, de forma a superarem as dificuldades de acesso ao conteúdo didático. Espera-se que, com a modelagem reproduzindo com exatidão os modelos reais, possa-se oferecer a possibilidade de interação direta com o ser vivo marinho, sem os custos de manutenção de um aquário real tão longe do litoral e sem os riscos de causar stress aos animais.

# **CONCLUSÃO**

Os resultados obtidos com a produção deste trabalho mostra que o uso das técnicas de 3D é capaz de recriar espécies marinhas com precisão de detalhes suficientes para recriação do ambiente marinho. A primeira espécie modelada se mostrou coerente com a imagem real e apresentou maior grau de dificuldade de modelagem do que formas humanoides. As guelras, olhos e arcadas (dentes0 foram as feições mais difíceis para mapeamento e modelagem.

#### AGRADECIMENTOS

Este trabalho teve o suporte financeiro da Fundação de Amparo a Ciência e Tecnologia do Estado de Pernambuco (FACEPE) através do projeto APQ 1519-1.08/10, bem como ao CNPq através do Projeto n° 558823/2009-2. A primeira autora é bolsista CNPq de Apoio Técnico a Extensao no País.

# BIBLIOGRAFIA

**BRAGA, RAFAEL.** Apostila de Mapeamento de personagens**. Curso Sinapse. Recife: 2010.** 

<sup>1,</sup> Graduanda em Radio e Tv da Universidade Federal de Pernambuco, bolsista ATP CNPq. E-mail˸ clarineves@hotmail.com

<sup>2.</sup> Professor da Faculdade Mauricio de Nassau, Unidade Recife. Email˸educavbr@yahoo.com.br

<sup>3.</sup>Professora Assistente da Universidade Federal Rural de Pernambuco, Unidade Acadêmica de Serra Talhada. E-mail<sup>:</sup> Jacqueline@uast.ufrpe.br Página 8

[CALCIOLARI, FABIO](http://www.livrariacultura.com.br/scripts/cultura/catalogo/busca.asp?parceiro=OJPROG&nautor=1075511&refino=1&sid=877869164121231452179191025&k5=1808CB8&uid=)**. 3ds Max 2009 - Modelagem, Render, Efeitos e Animação**. São Paulo: Erica, 2009.

GURGEL, Eloiza. **A Experiência Audiovisual nos espaços educativos: possíveis interseções entre Educação e Comunicação**. Artigo do [http://www.mnemocine.art.br.](http://www.mnemocine.art.br/) 2009

LEÃO, L. 2005. O Chip e o caleidoscópio: Reflexões sobre Novas Mídias. São Paulo: Ed. Senac, 2005.

LIMA, Lauren. GUIMARÃES, Cláudio. **Museus Interativos: uma alternativa para a educação no século XXI.** Artigo do http://filosomidia.blogspot.com . 2010

[MURDOCK, KELLY L.](http://www.livrariacultura.com.br/scripts/cultura/catalogo/busca.asp?parceiro=OJPRTX&nautor=314923&refino=1&sid=877869164121231452179191025&k5=315C1926&uid=) **3ds Max 2011 Bible.** [John Wiley Consumer,](http://www.livrariacultura.com.br/scripts/cultura/catalogo/busca.asp?parceiro=OJPRTX&tipo_pesq=editora&neditora=5606&refino=2&sid=877869164121231452179191025&k5=315C1926&uid=) 2010.

RENÓ, DENIS PORTO. **Hipertexto e montagem audiovisual: discussões sobre o tema.** 2007.

SANT'ANNA,A.M.G. & BARCELOS, R. J. S. **Ambiente virtual 3d, um novo método de aprendizagem para a sala de aula.** Disponível em: <http://www.essentiaeditora.iff.edu.br/index.php/outraspub/article/view/1163>

S/A. Modelagem & Animação. **Introdução prática às principais técnicas e ferramentas em Autodesk Maya 2008 baseado no curta-metragem Moongirl produzido pela LAIKA**. Rio de Janeiro: Alta Books, 2007.

SOUZA, Rafael. **Modelagem 3d Realista**. Curso Sinapse. Recife: 2010.

**THOMPSON, J. B.** A Mídia e a Modernidade. Uma teoria social da mídia. Petrópolis:Vozes, 1998.

<sup>1,</sup> Graduanda em Radio e Tv da Universidade Federal de Pernambuco, bolsista ATP CNPq. E-mail˸ clarineves@hotmail.com

<sup>2.</sup> Professor da Faculdade Mauricio de Nassau, Unidade Recife. Email˸educavbr@yahoo.com.br

<sup>3.</sup>Professora Assistente da Universidade Federal Rural de Pernambuco, Unidade Acadêmica de Serra Talhada. E-mail<sup>:</sup> Jacqueline@uast.ufrpe.br Página 9